## invitaciones navidad.com

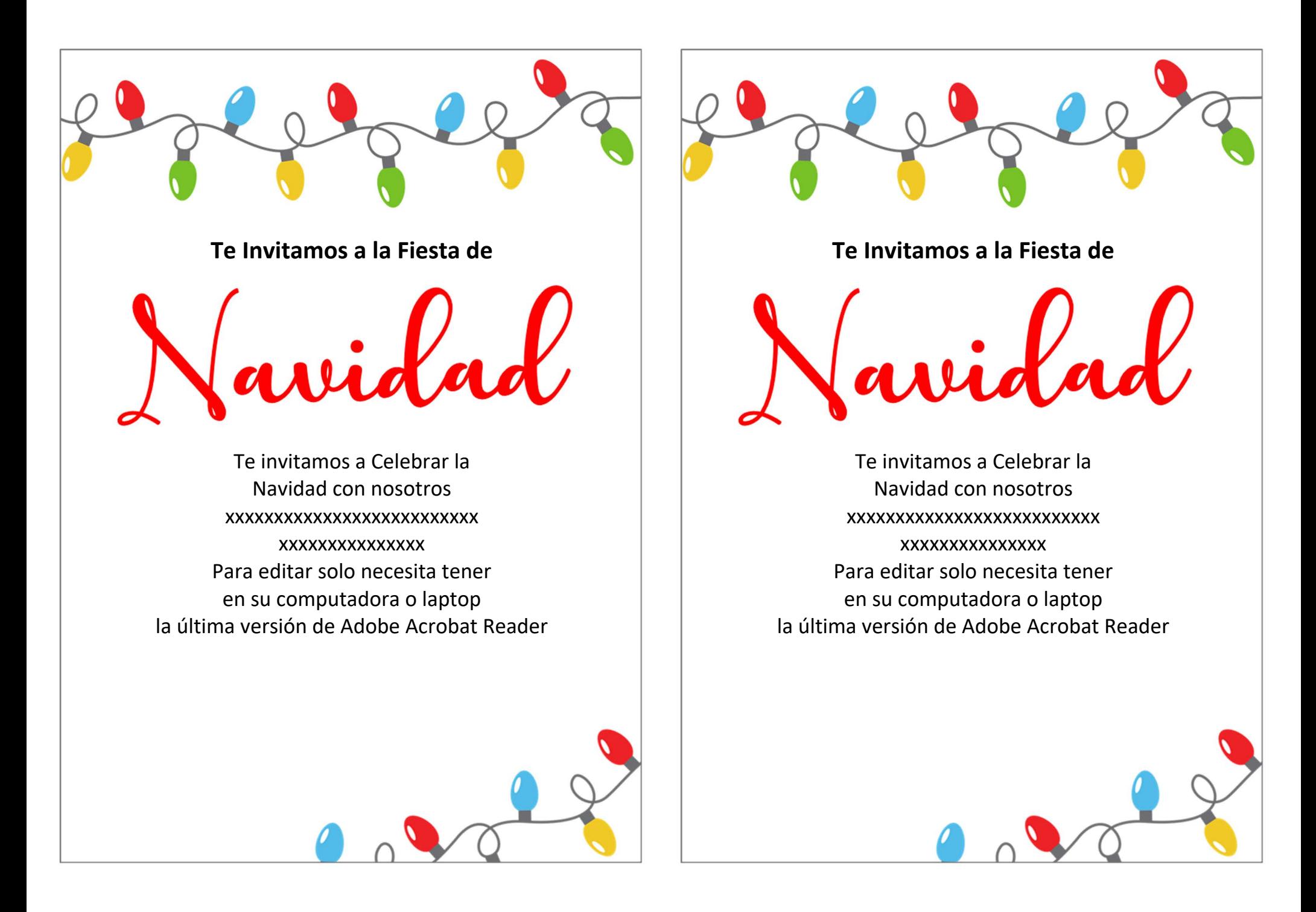